# **[Your guide to](#page-1-0)IOPScience®**

## <span id="page-1-0"></span>**IOPscience homepage**

Use the bar at the top of the [homepage](https://iopscience.iop.org/) to access the **Journals** menu, the **Books** homepage, **Publishing Support**, My IOPscience via the **Login** option or simply type in the **Search** Bar with a keyword of your choice to get started.

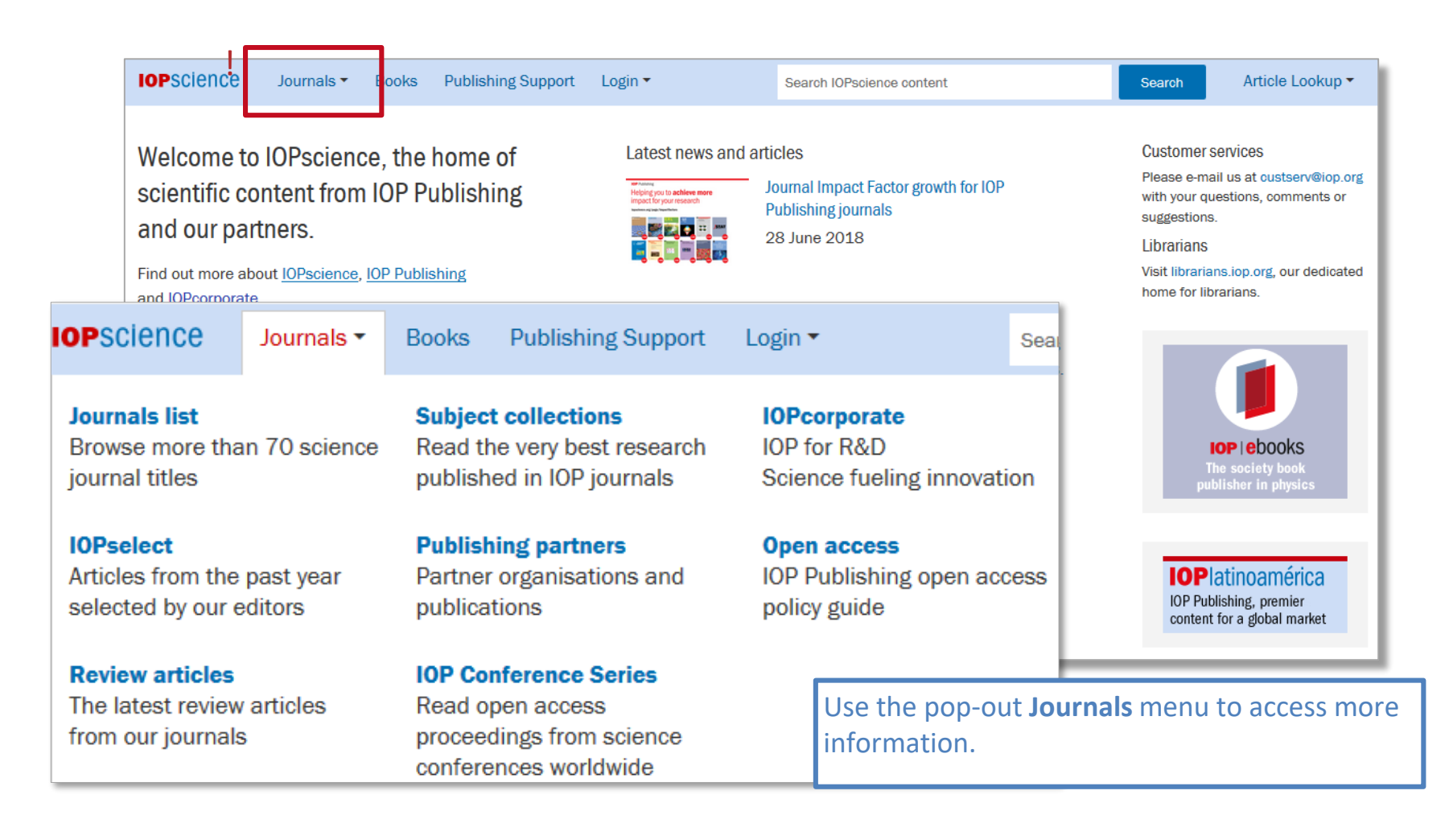

# **Searching for content**

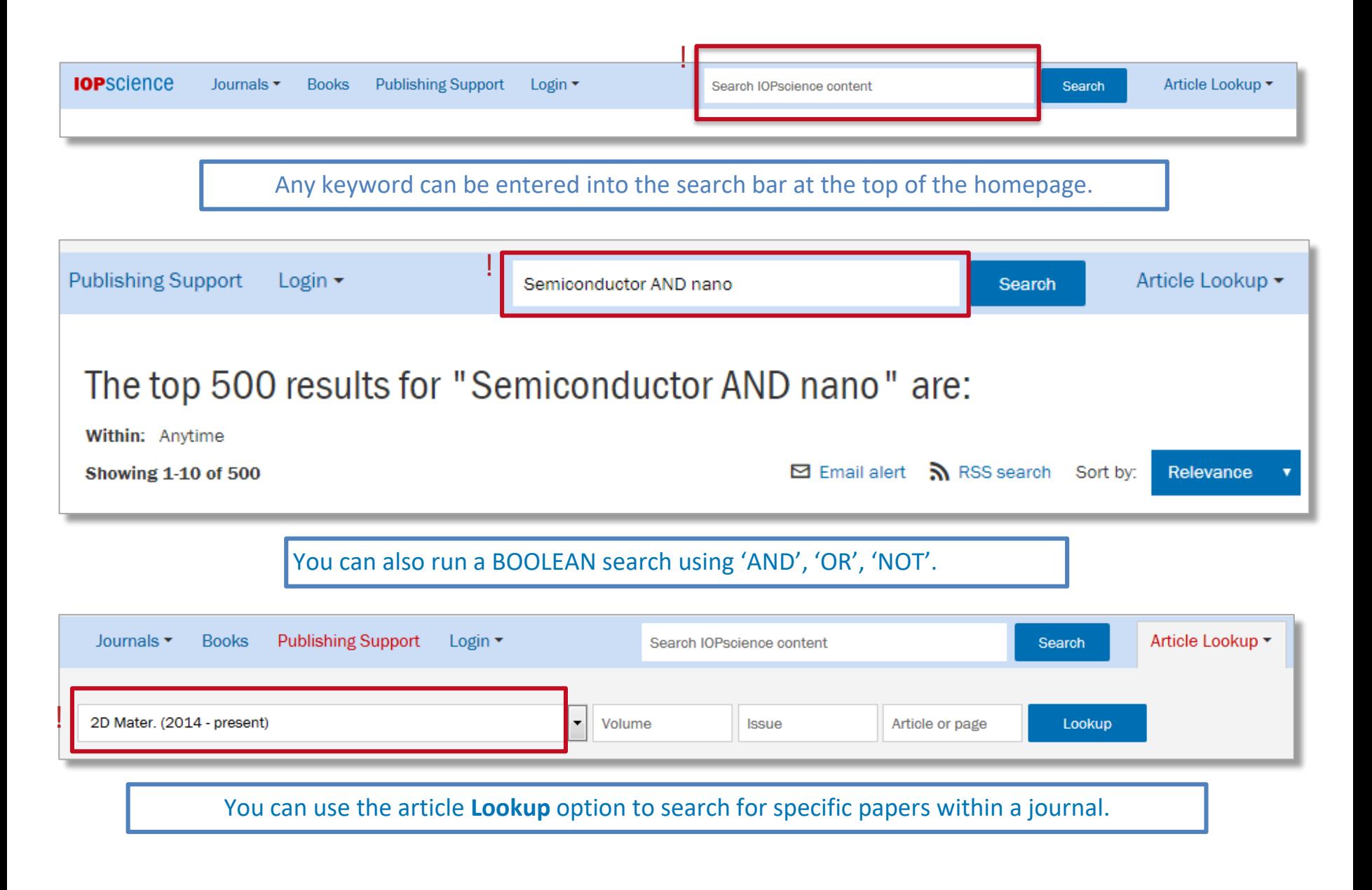

# **Searching for content**

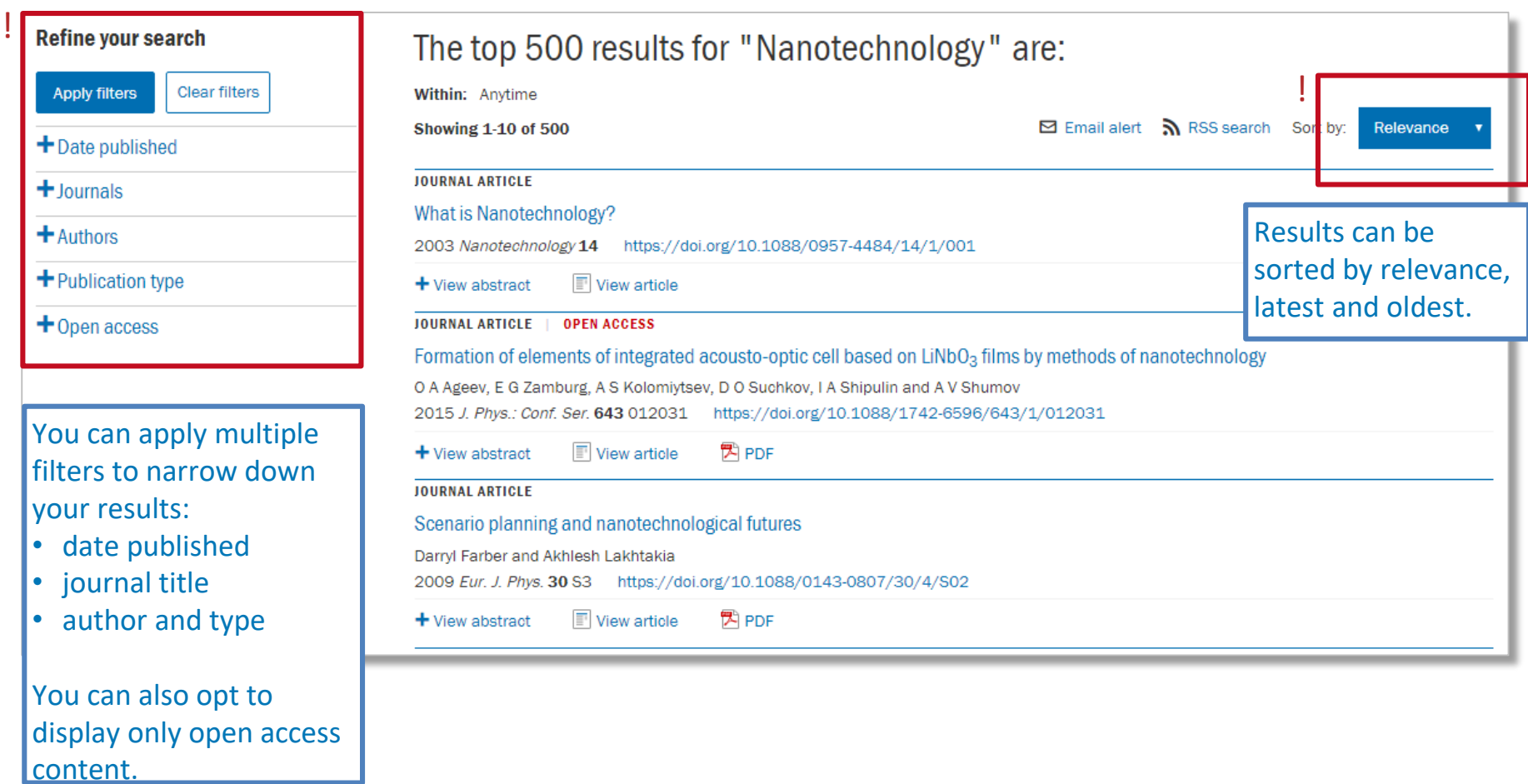

# **Full journal list**

### **Discover the full range of IOP content**

Every journal can be accessed via the **Current titles** list. You can also view the list by **Publishing partners** or **Archive titles**.

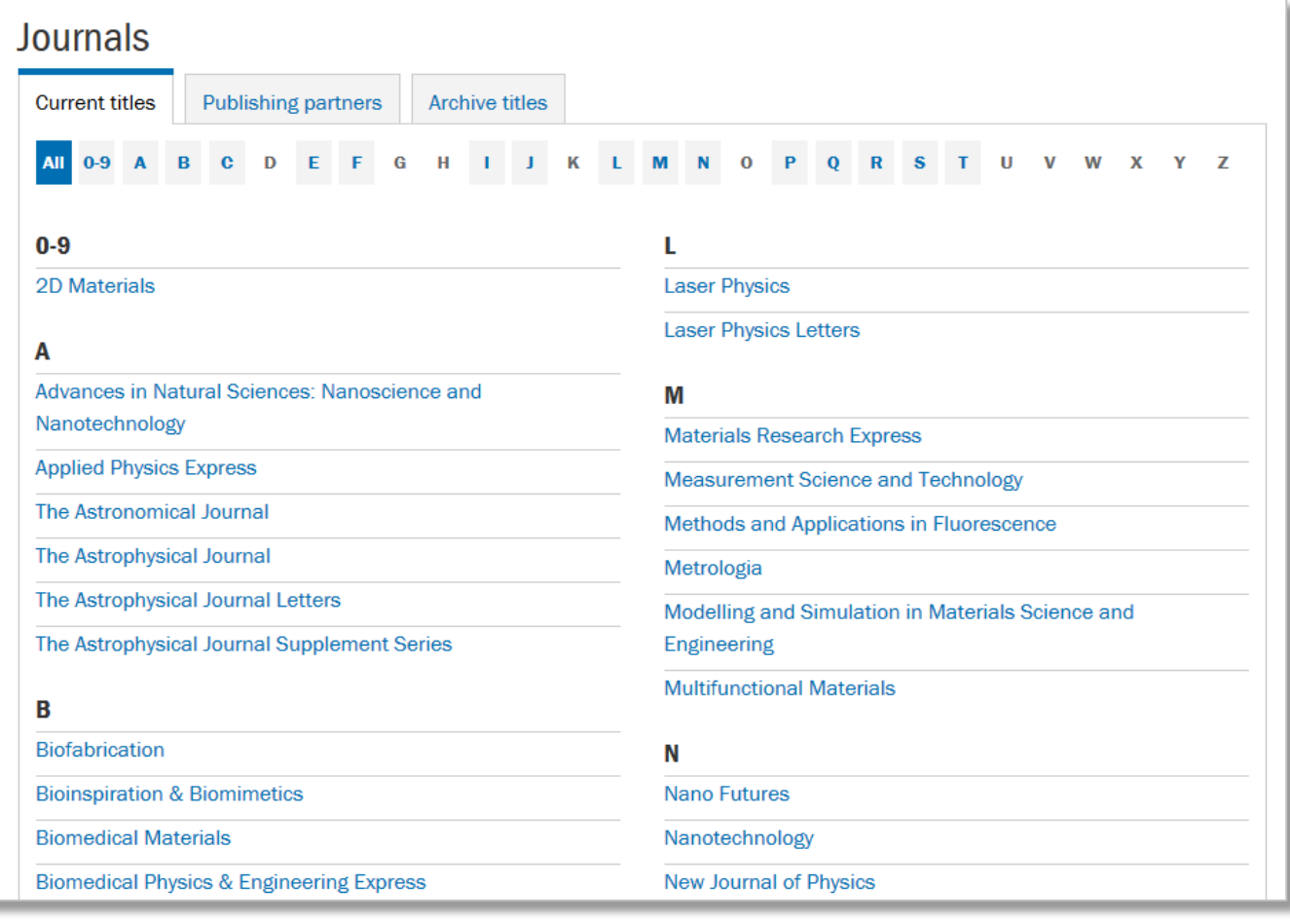

### **Journal pages**

The journal homepage contains critical data and links relating to a particular title.

This includes the **Impact Factor**, **Scope**, **Editorial board**, **Special/Focus issues** and **Webinars**. From here you can quickly select any volume, see what's new and learn more about pricing, guidelines and specific open access information.

You can also find the links you need to submit your own article, sign up for journal notifications and view all of the journals' accepted manuscripts.

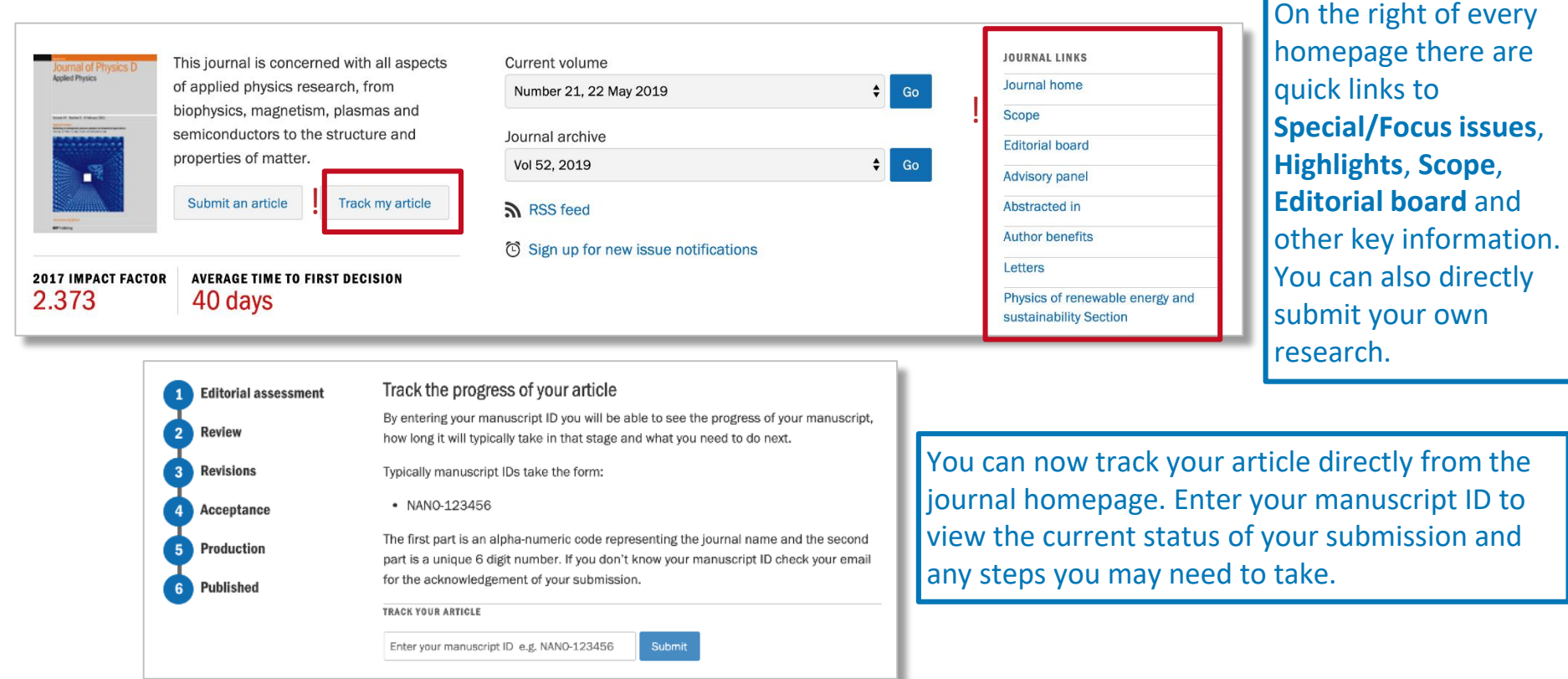

# **Journal pages**

At the bottom of each journal homepage you can quickly access the **Most read**, **Most cited** and latest articles from that journal. You can also see **Review articles** if these are available and articles trending on **Altmetric.**

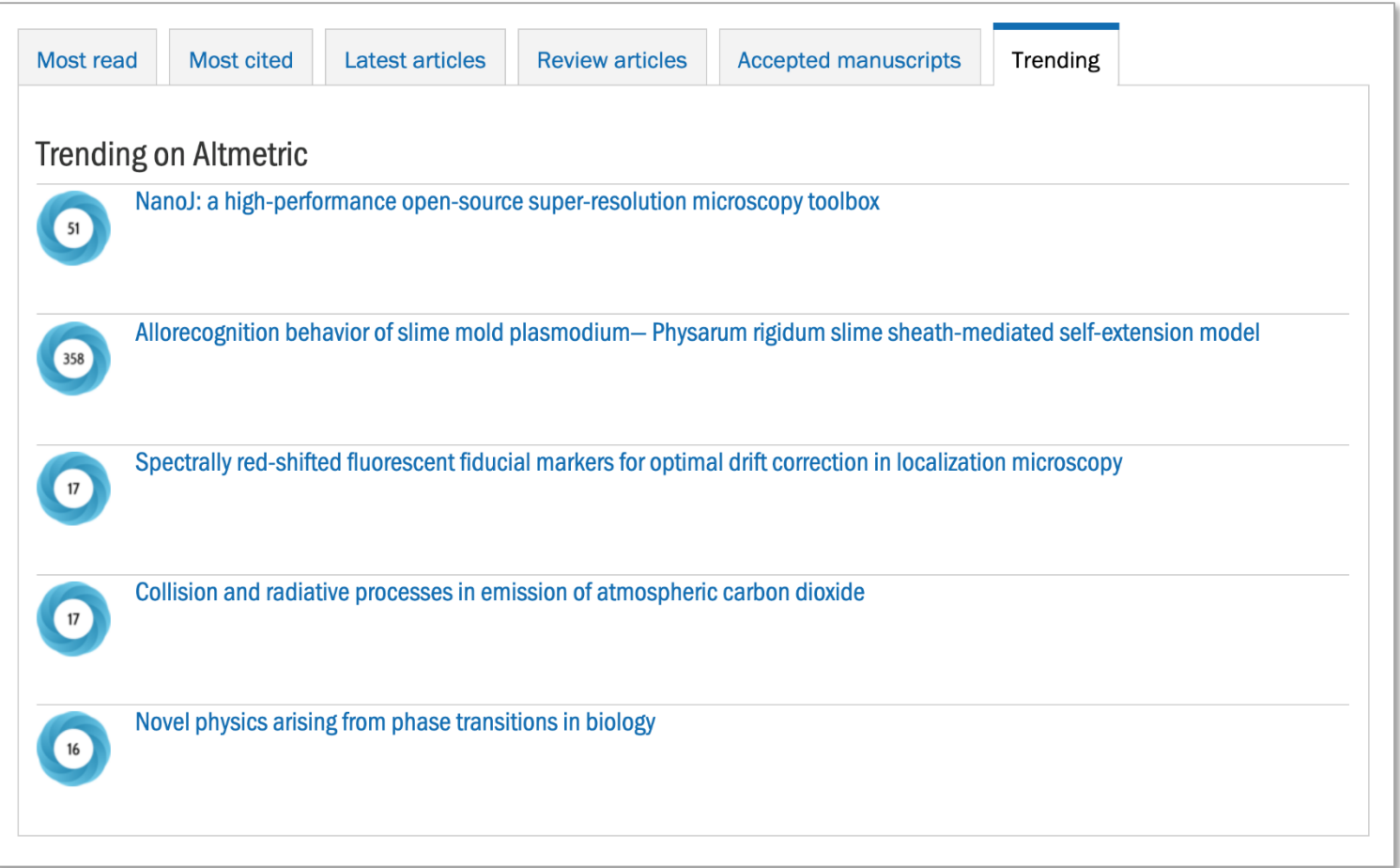

# **Article pages**

Each individual article page contains links and information including the full PDF, figures, references, download numbers, dimensions and Altmetrics data (see separate sections), permissions, export and social-media sharing options.

Click on the **Article information** tab to view:

- Author affiliations
- Publication dates
- Citation data
- Categories and keyword annotations
- Links to create citation alerts, issue notifications, submit feedback or purchase the article in print.

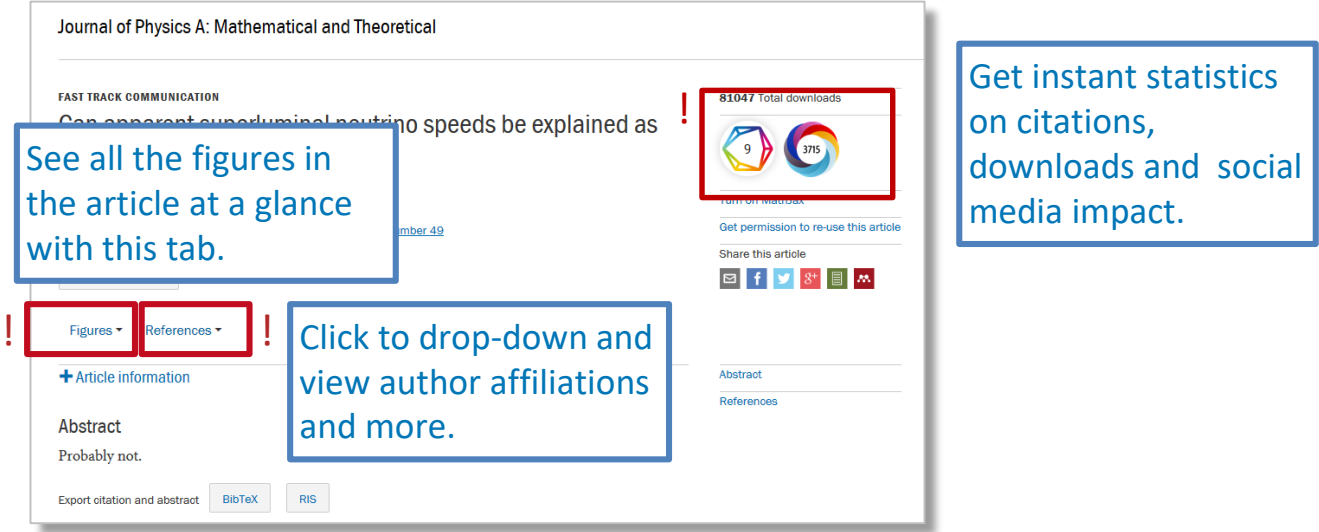

# **Article pages**

When you view a specific article page you will have one of two options:

- If you have access to the article (via an individual subscription or personal purchase) you will be able to download the full PDF.
- If you do not have access, a page will be generated explaining that you do not currently have permission to view the article and explaining your options for gaining access.

If you enjoy the article you can check out a selection of related content from the column on the right.

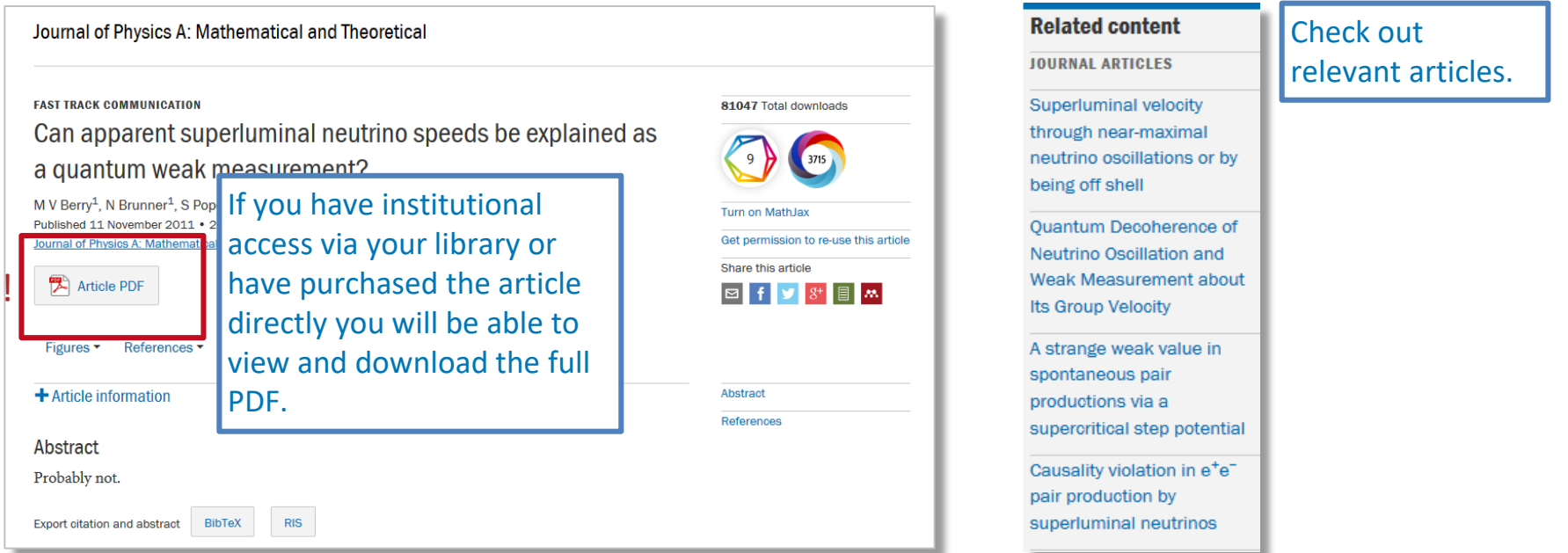

# **IOP journal archive**

To view all IOP archive content visit the **Journals** list and select the **Archive titles** tab to see historic journals and the date ranges available.

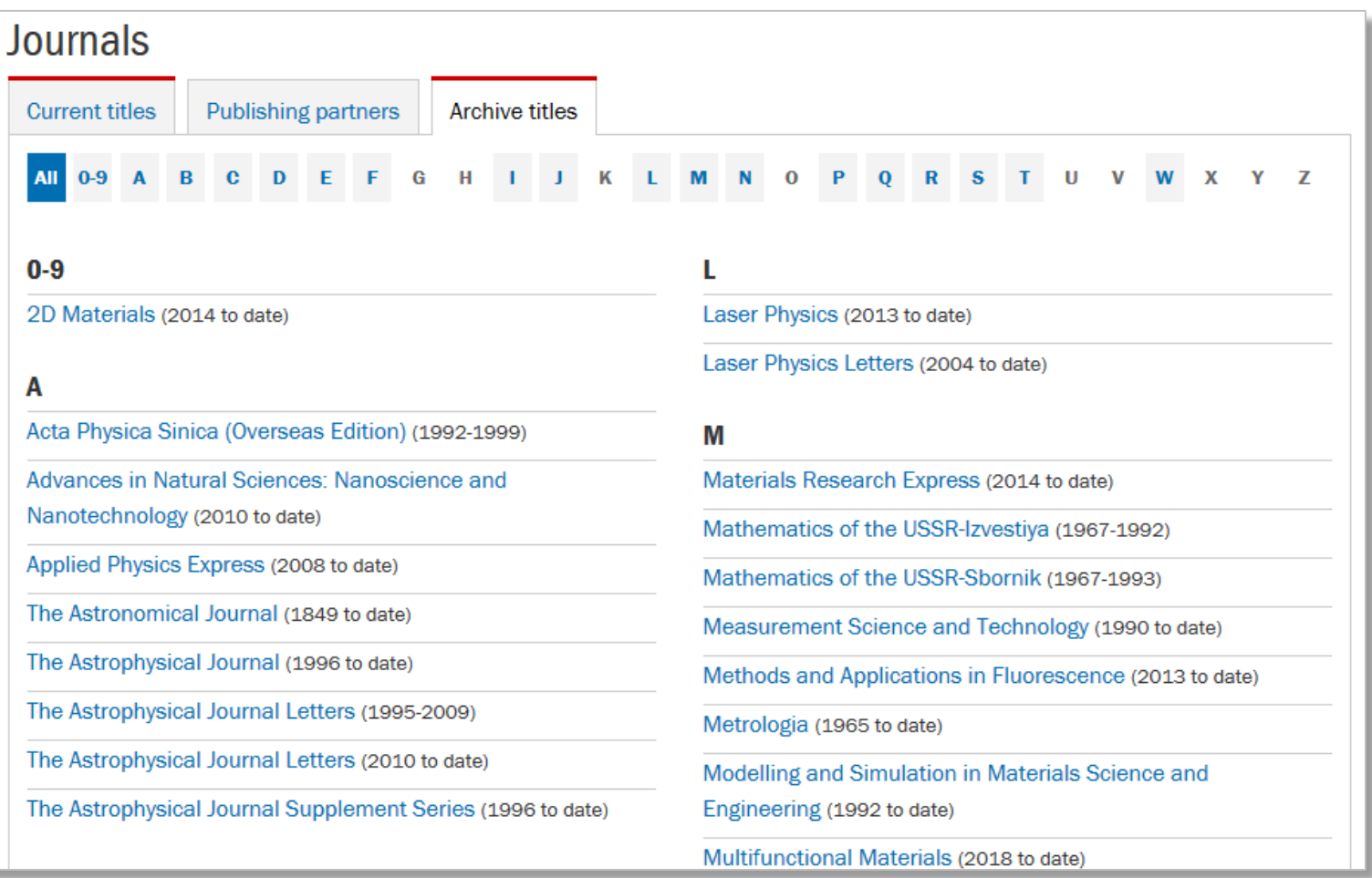

### **Subject collections**

IOP Subject collections are your gateway to all of the content that IOP offers in a particular field across journals, books, conference proceedings and our flagship magazine, *Physics World*.

### Subject collections

Discover the latest research published in your subject area from across our portfolio of leading journals, an award-winning digital book programme, conference proceedings and expert science journalism.

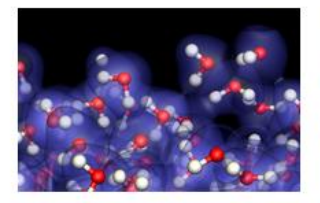

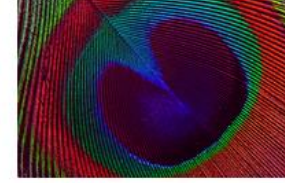

Atomic and molecular physics

Education

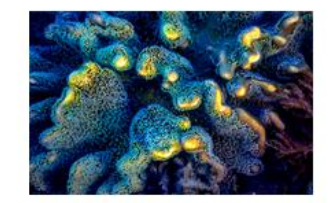

**Environment and energy** 

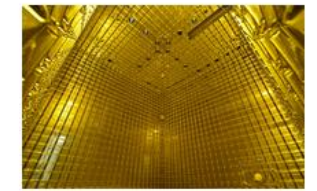

Instrumentation and measurement

There are currently nine dedicated subject collections but keep an eye out for more collections as they are added.

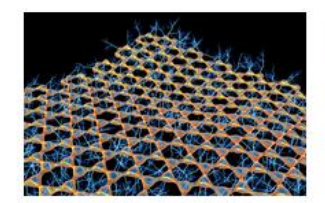

**Materials** 

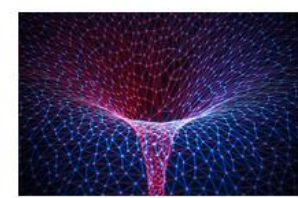

Mathematics and computation

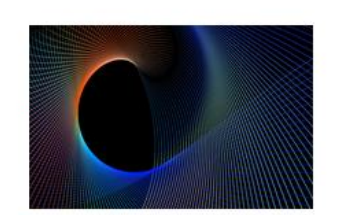

Optics and photonics

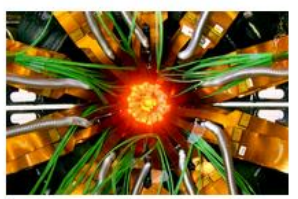

Particle and nuclear physics

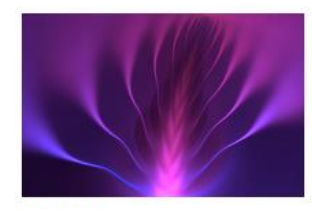

Plasmas

### **Subject collections**

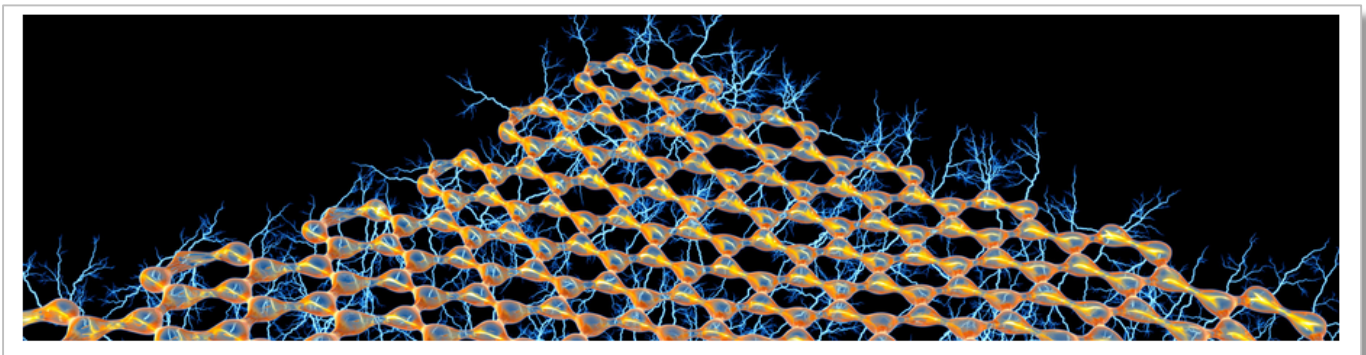

Image credit: Alfred Pasieka/Science Photo Library

### **SUBJECT COLLECTIONS Materials**

### Materials Review 2017/18

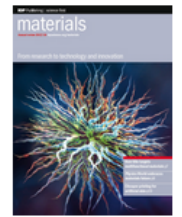

Download the PDF

Materials science and technology continues to yield astounding discoveries and inventions, and we're proud to have captured many of the most important advances within our materials portfolio.

Extending to 20 journals, which publish more than 7000 articles every year, we're dedicated to providing the essential content covering all areas of materials science.

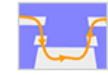

2017 Materials highlights Show article list

### Solvent-free optical recording of structural colours on pre-imprinted photocrosslinkable nanostructures

### Electronic Structure™ - new for 2018

Now open for submissions, *Electronic Structure* is a new, multidisciplinary journal for the entire electronic structure community, bridging physics, chemistry, materials science, and biology

All papers published in the first volume of the journal will be free to read throughout 2018.

### Each subject collection page gives you a clear overview of recent developments in a particular field, such as:

- new journal launches
- special materials
- the latest highlights
- quick access to the most relevant journals, books and other media .

### **Books**

### **Explore IOP ebooks™, an innovative and evolving digital book portfolio**

The ebooks homepage is a great starting point for discovering IOP's extensive range of monographs, studies, introductory texts, analyses, reference guides and teaching aids.

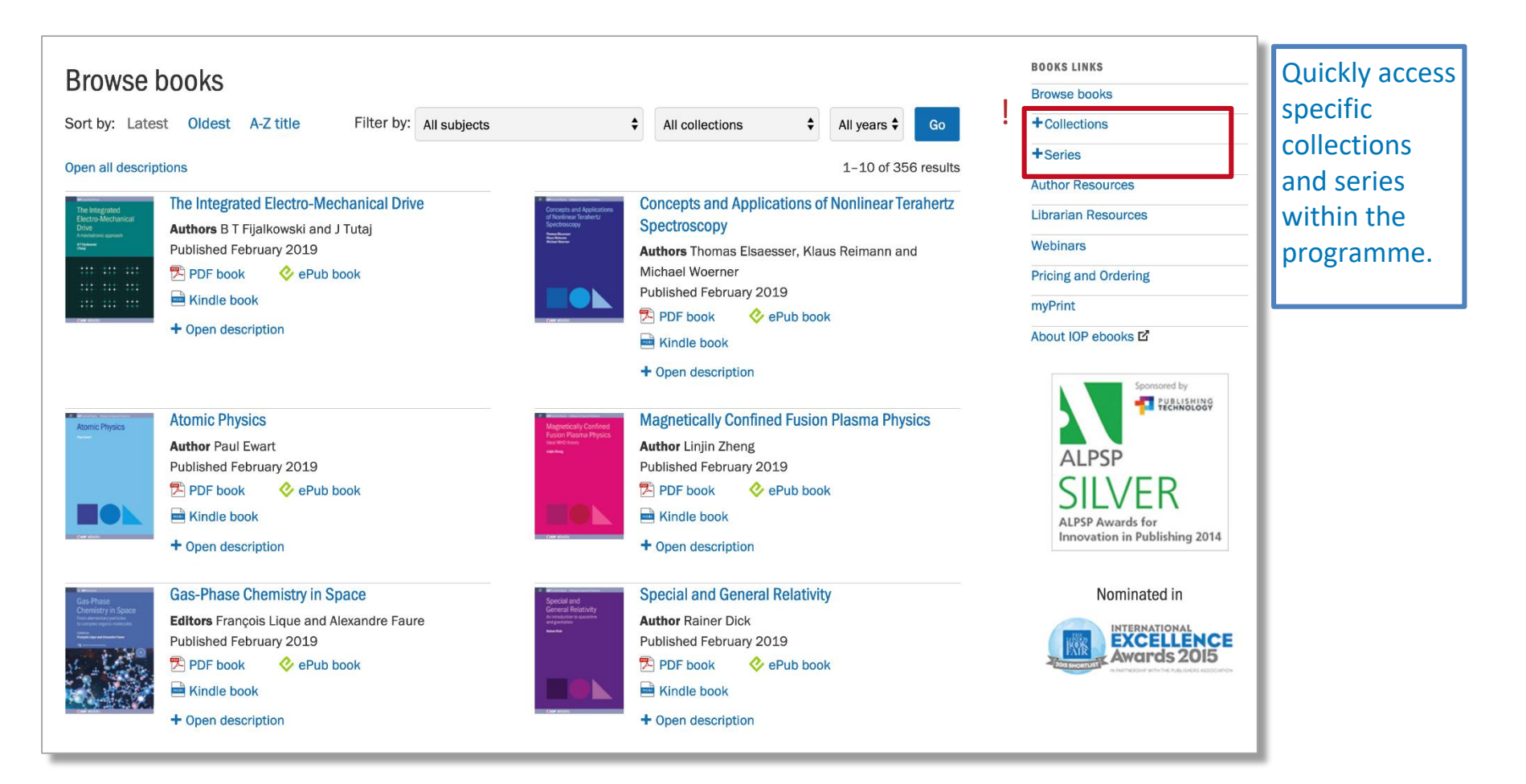

<span id="page-13-0"></span>If you are an author, reviewer or conference organiser, the **Publishing Support** area can offer you advice and help on a variety of topics including:

- Author guidelines, article tracking and author webinars
- Review guidelines
- Copyright, permissions, rights and policies
- Conference proceedings
- **Editing**

### **Welcome to Publishing Support**

Publishing Support provides free advice and guidelines to help you publish your research with IOP Publishing. With step-by-step guides, videos and frequently asked questions on everything from submission to publication and beyond, Publishing Support will guide you through every step of your journey as an author, reviewer or conference organiser.

#### Information for

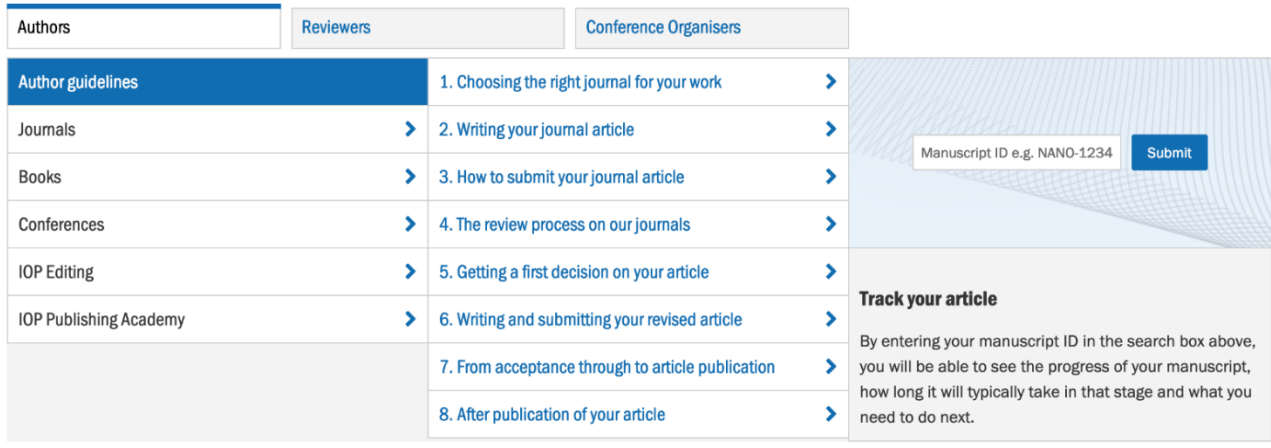

**IOP** Publishing | Services

Find out more further on in the Publishing Support section.

Authors Reviewers **Conference Organisers** The **Authors** menu gives you  $\mathbf{b}$ Article transfer service For journal authors wanting to find out more, you can ×. access the key information you need on article access to vital information on Open Access at IOP Publishing × transfers, Open Access, copyright, permissions and more.  $\rightarrow$ Open Access options for authors X You can also find out how to contact your journal of all aspects of publishing your interest. ⇒ Author rights policies  $\overline{\phantom{a}}$ journal paper, ebook or  $\blacktriangleright$ Copyright X conference proceedings with  $\rightarrow$ Permissions У IOP.Ethical policy for journals X LaTeX article template ×

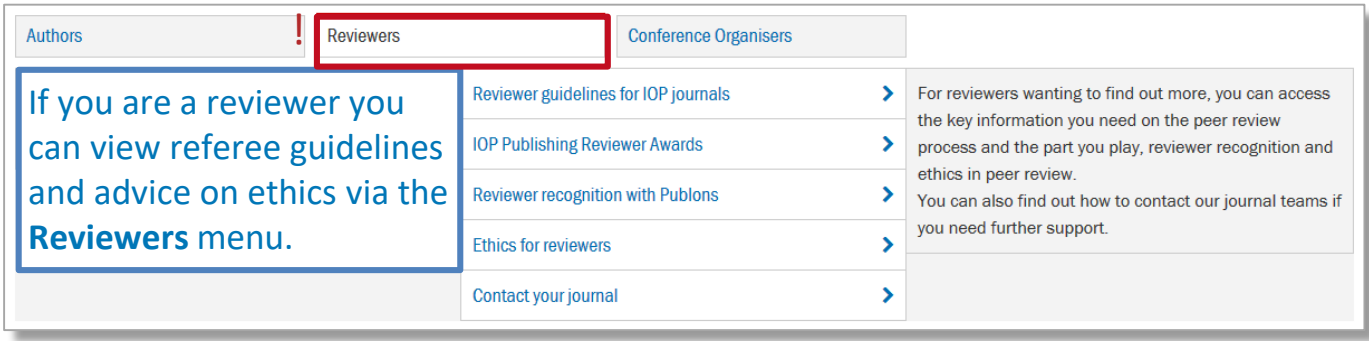

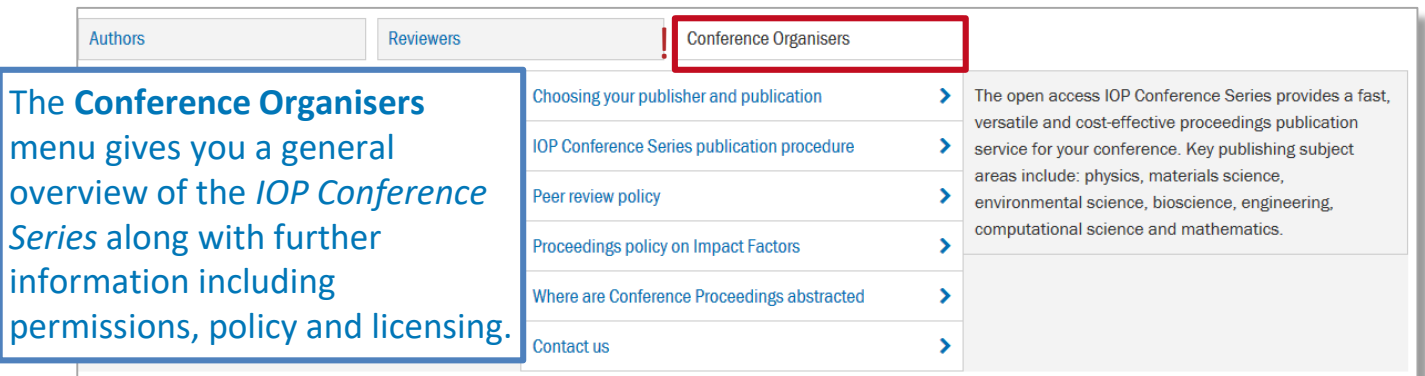

Under the Authors menu you can find a link to the IOP Publishing Academy page. The Academy offers international workshops, webinars and online training to help authors successfully publish their research.

### **IOP** Publishing | Academy

The Academy consists of workshops, webinars and online training materials covering various aspects of publishing in journals including:

Choosing your journal Writing your paper Peer review process Post-acceptance Post-publication **Publication ethics** Open Access Introduction to reviewing

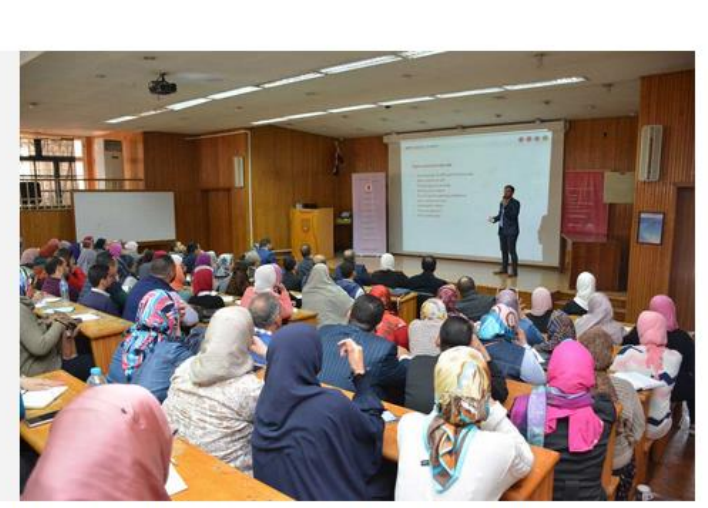

Image: "How to get Published" workshop at Alexandria University, Egypt

We are always looking for ways to engage with researchers and guide you through the sometimes complex world of academic publishing. Our Publishing Academy is a collection of educational resources and events that will help early career researchers in particular.

#### **Programme of Academy workshops**

We regularly host workshops on "How to get published" at institutions around the world, or as webinars. By attending one of these workshops you will learn more about how to choose a journal, how to prepare your paper, the peer-review process, ethical issues and what to do once you've published. Here is some feedback we received from recent workshops we hosted:

IOP Publishing works with editage to offer a range of editing services for authors.

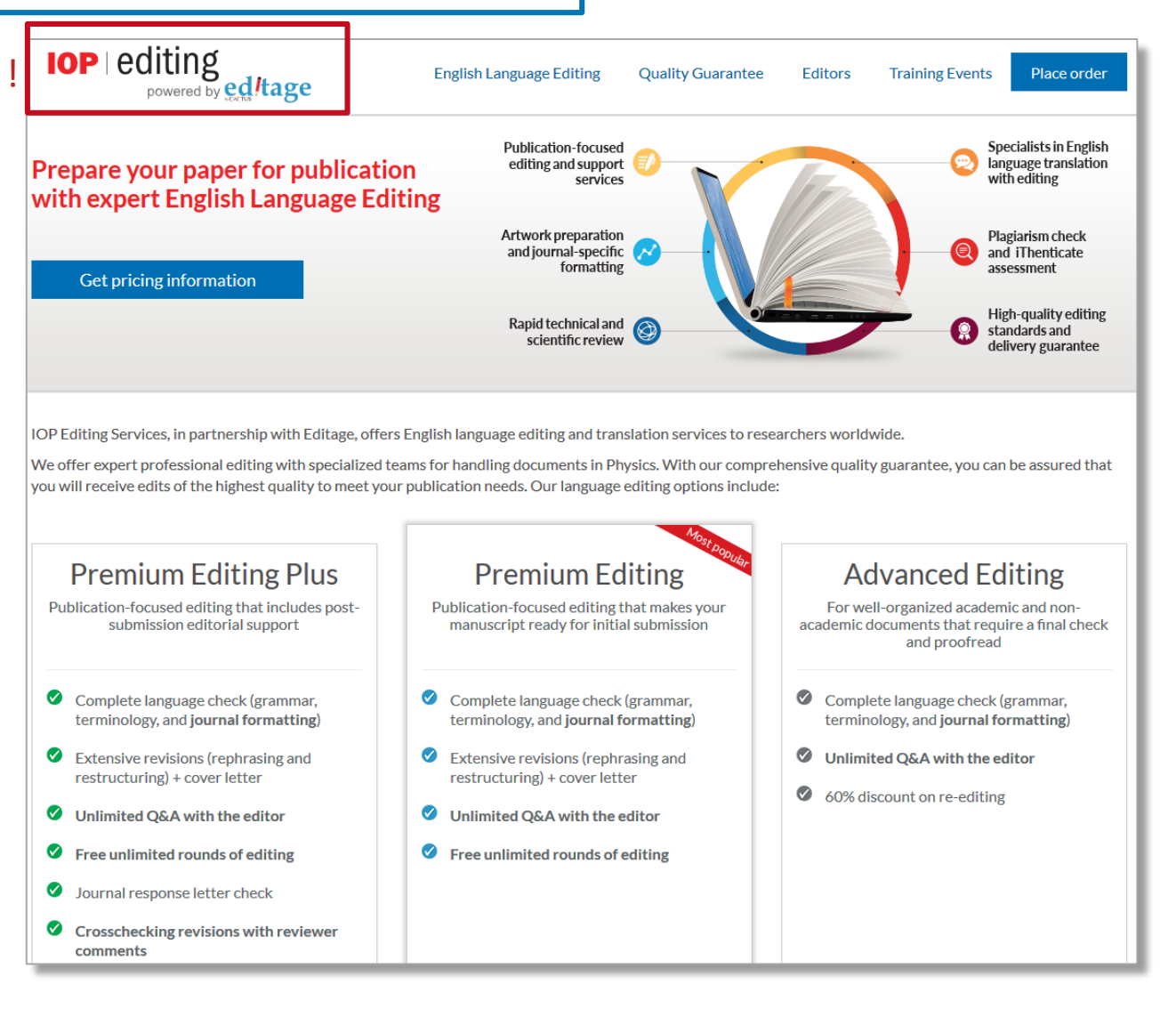

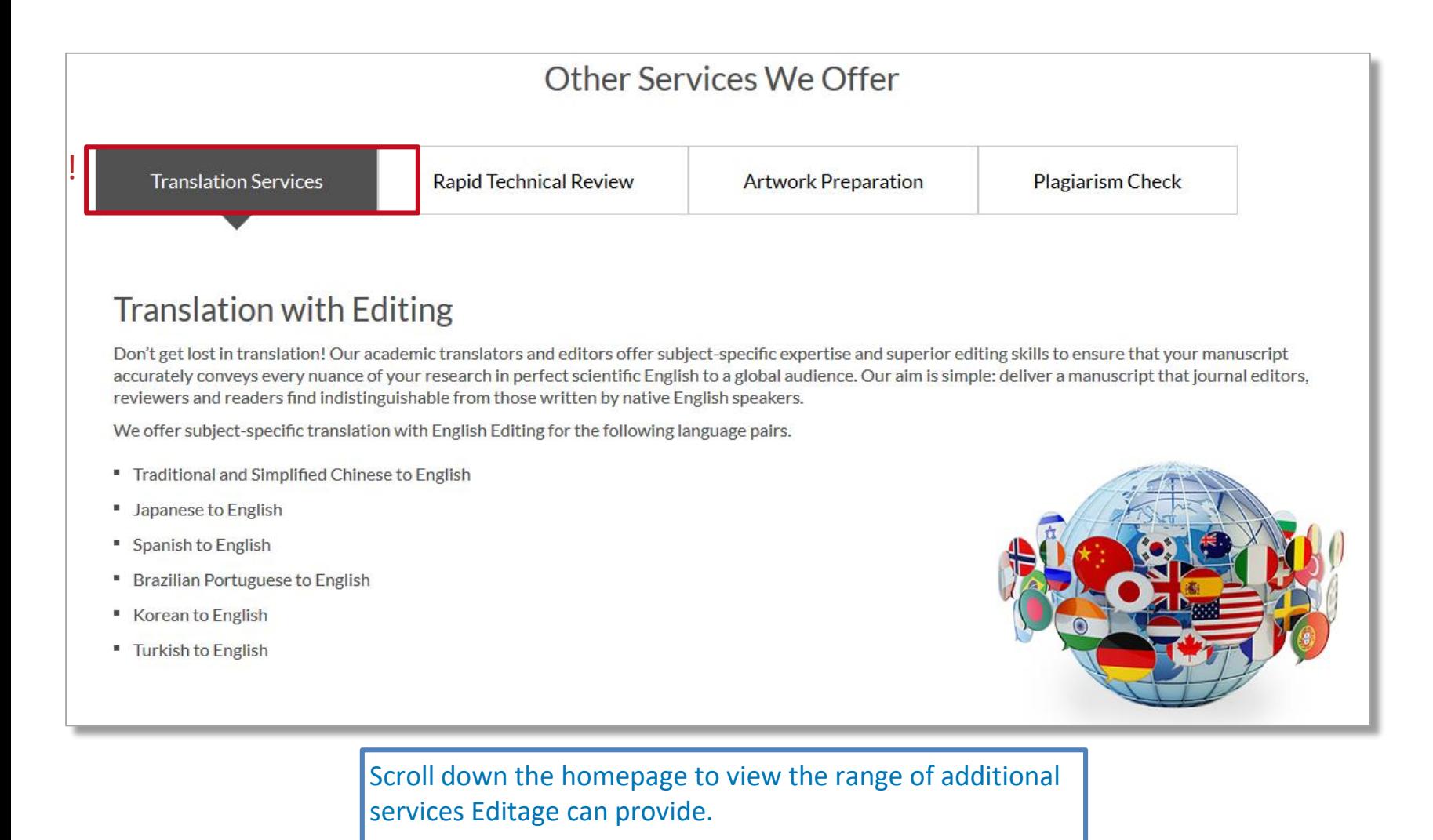

If you would like help translating your research, this is offered in a variety of languages.

### **My IOPscience**

You can access your personal My IOPscience account via the **Login** option on the menu bar. Having an account allows you to tag articles, set up alerts and save your searches. If you don't already have an account you can quickly create one or reset your password.

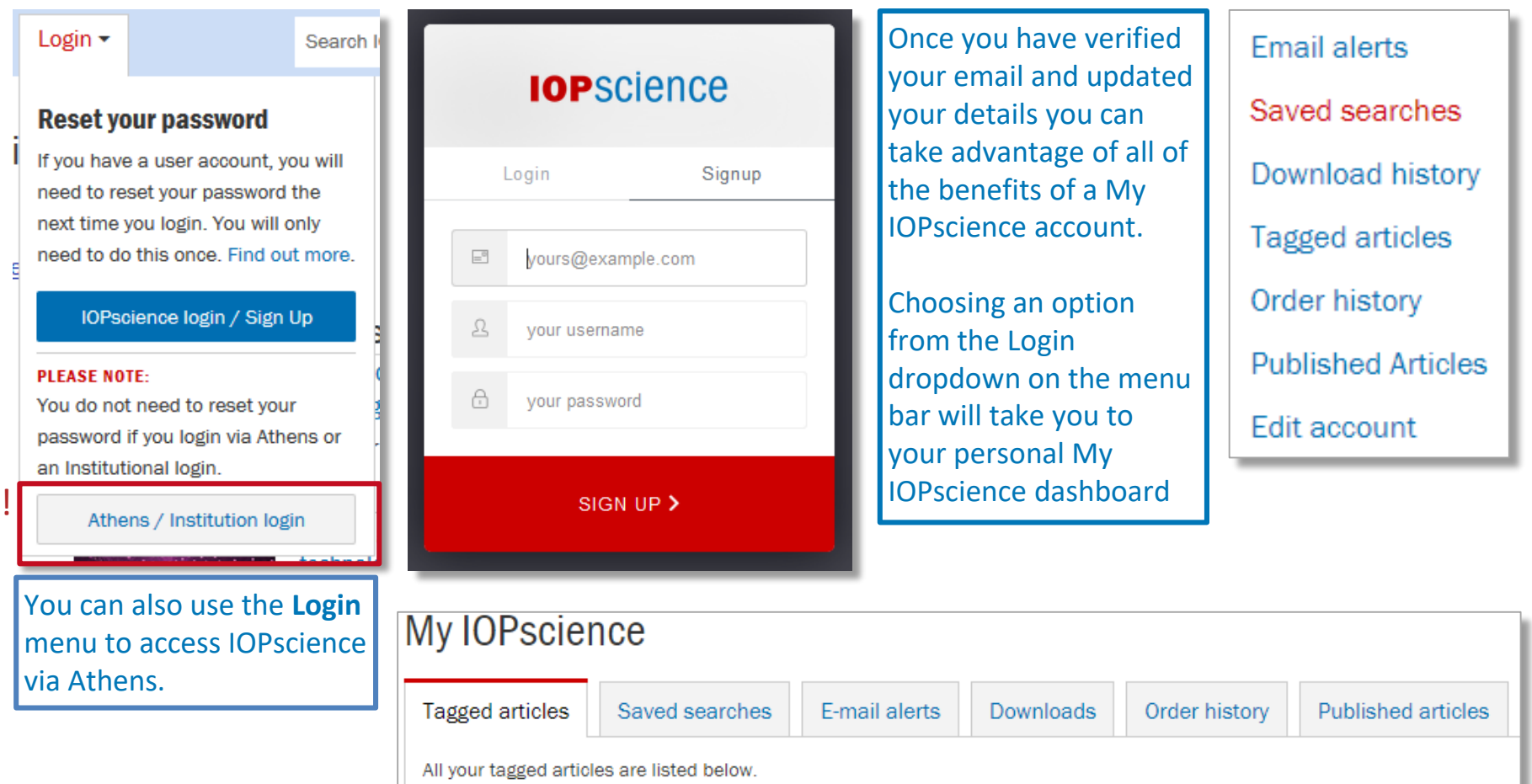

Select any tag to view all the articles you have labelled with that tag, or remove any articles you no longer want to keep tagged.

## **Enhanced articles and multimedia**

Many articles include enhancements and multimedia options.

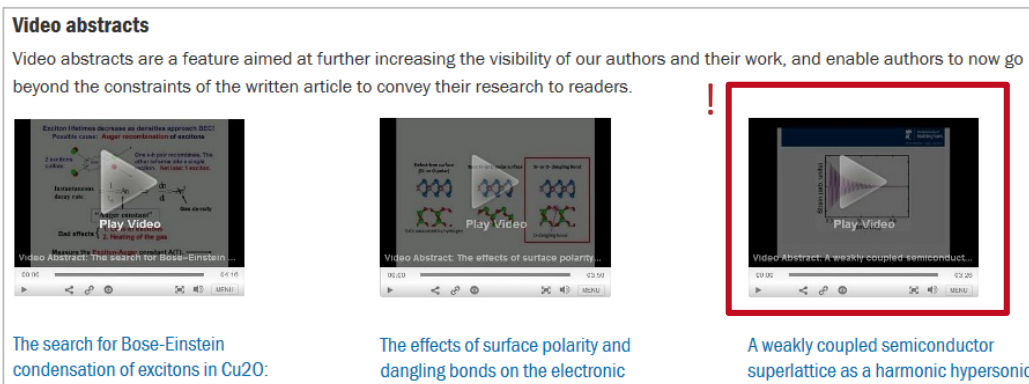

113055

exciton-Auger recombination versus properties of monolayer and bilayer MoS 2 on-quartz James P Wolfe and Joon I Jang 2014 Ha-Jun Sung et al 2014 New J. Phys. 16

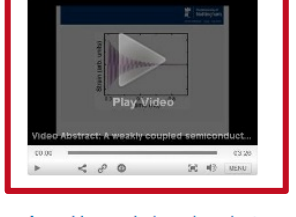

A weakly coupled semiconductor superlattice as a harmonic hypersonicelectrical transducer CL Poyser et al 2015 New J. Phys. 17 083064

Video abstracts enable authors to go beyond the constraints of the written article to personally explain the value of their work and enhance a reader's understanding.

To see which journals publish video abstracts, visit the author guidelines in the Publishing Support area: [https://publishingsupport.iopscience.iop.](https://publishingsupport.iopscience.iop.org/video-abstracts) org/video-abstracts.

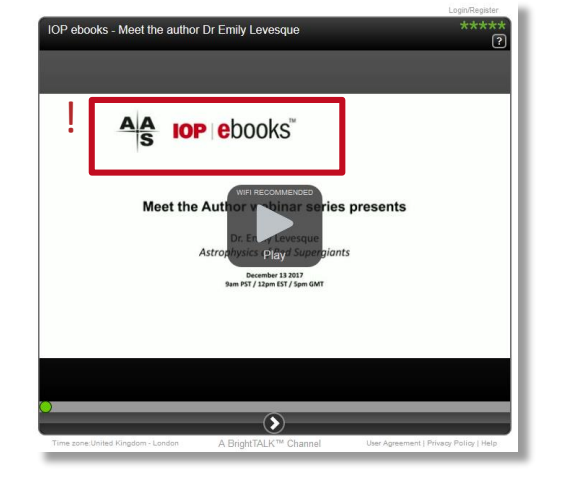

biexciton formation

New J. Phys. 16 123048

Some IOP ebooks feature an author webinar aimed at providing the reader with a chance to get to know the researcher and their work a little better. Each one is around 45 minutes and offers a deeper understanding of the book.

Visit<http://iopscience.iop.org/bookListInfo/author-webinars> to view the full series.

# **Special collections: features articles, review articles**

!

!

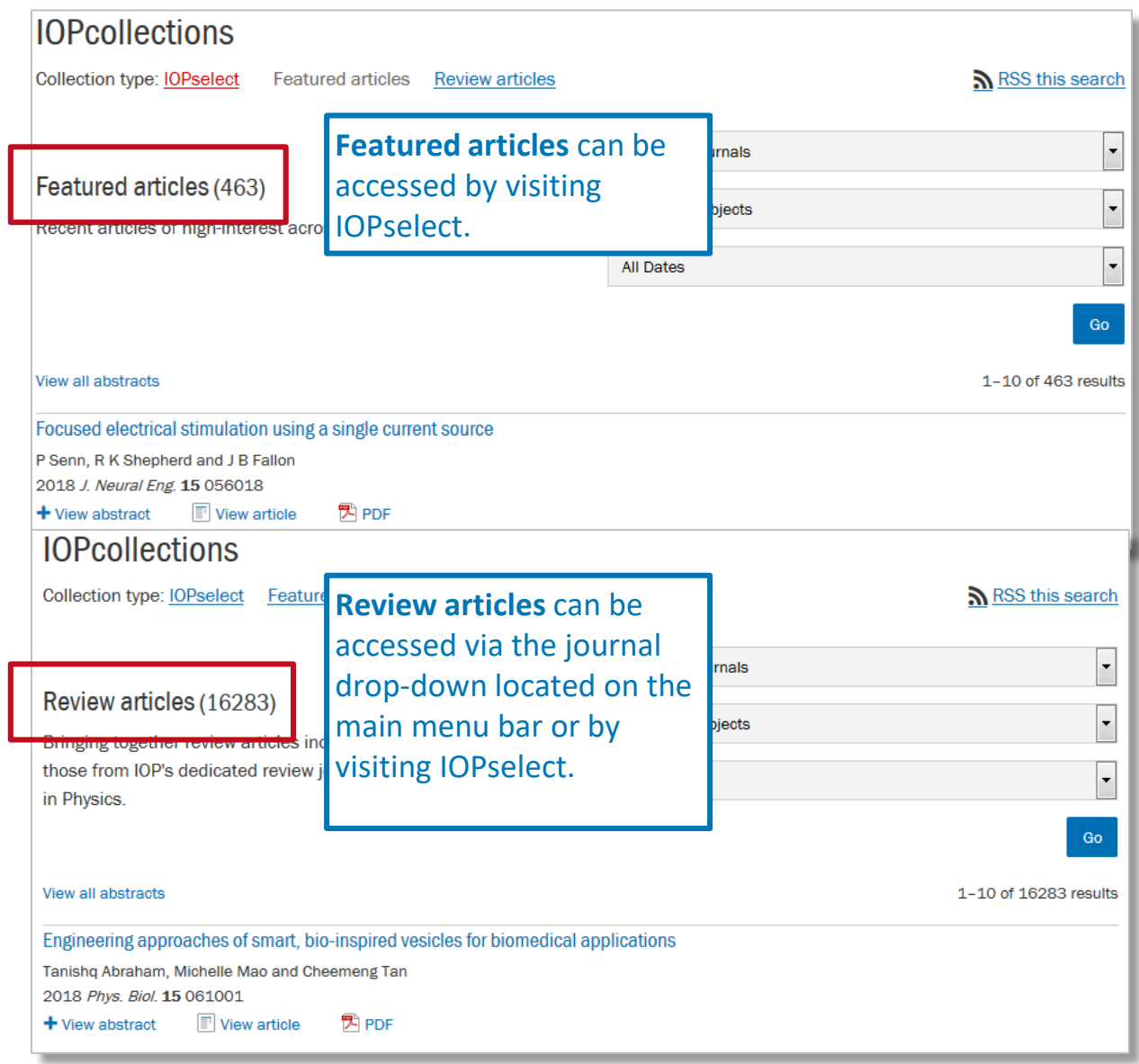

# **Special collections: highlights**

Many IOP journals have **Highlights** collections, which showcase some of the most significant papers published in that title during the previous year.

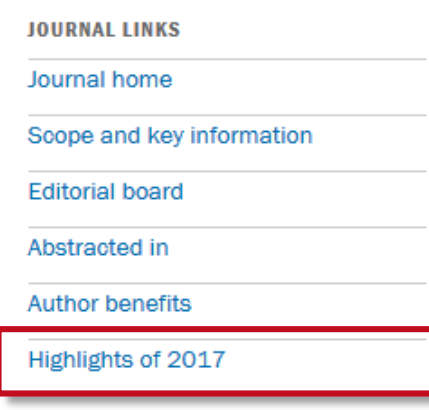

!

Look out for **Highlights** collections in the right-hand column of each journal homepage.

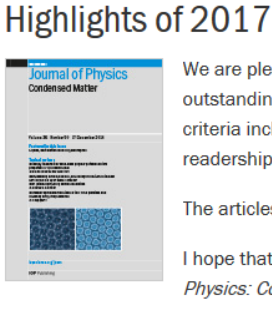

We are pleased to present the *Journal of Physics: Condensed Matter* Highlights of 2017. This collection includes outstanding articles published in the journal during 2017. These articles were selected on the basis of a range of criteria including referee endorsements, presentation of outstanding research and popularity with our online readership. We hope that this compilation provides a real flavour of the journal's scope and editorial standards.

The articles will be free to read until the end of December 2018.

I hope that you will enjoy the collection and will consider submitting your next paper or Letter to *Journal of* Physics: Condensed Matter.

**Tom Sharp Executive Editor** Journal of Physics : Condensed Matter

Surfaces and interfaces +Show article list

Soft matter, biophysics and liquids +Show article list

Physics of chemical processes +Show article list

> Nanostructures and nanoelectronics Show article list

Structure, dynamics and phase transitions +Show article list

Some larger journals will have highlights broken down into subcategories.

### **Special collections: special issues, focus issues**

Many IOP journals have special issues or focus issues bringing together papers on a particular topic.

Other special collections, which vary from journal to journal, include **Spotlights**, **Perspectives** and specific article types such as **Fast track communications** and letters.

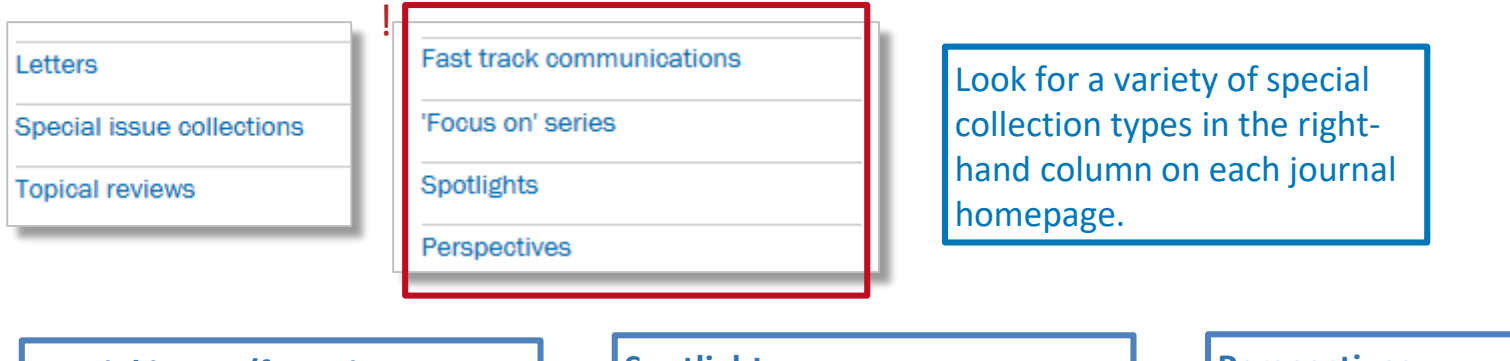

### **Special issues/focus issues**

Diverse collections of exclusive, invited articles in areas identified by the Editorial Board.

### **Spotlights**

Both special and regular papers that demonstrate progress and trends in a specific area of interest.

### **Perspectives**

Commissioned commentaries authored by some of the leading researchers in physics, aimed at highlighting the significance and impact of research appearing in that particular journal.

### **Dimensions**

Dimensions badges on individual articles indicate the number of times an article has been cited in other research.

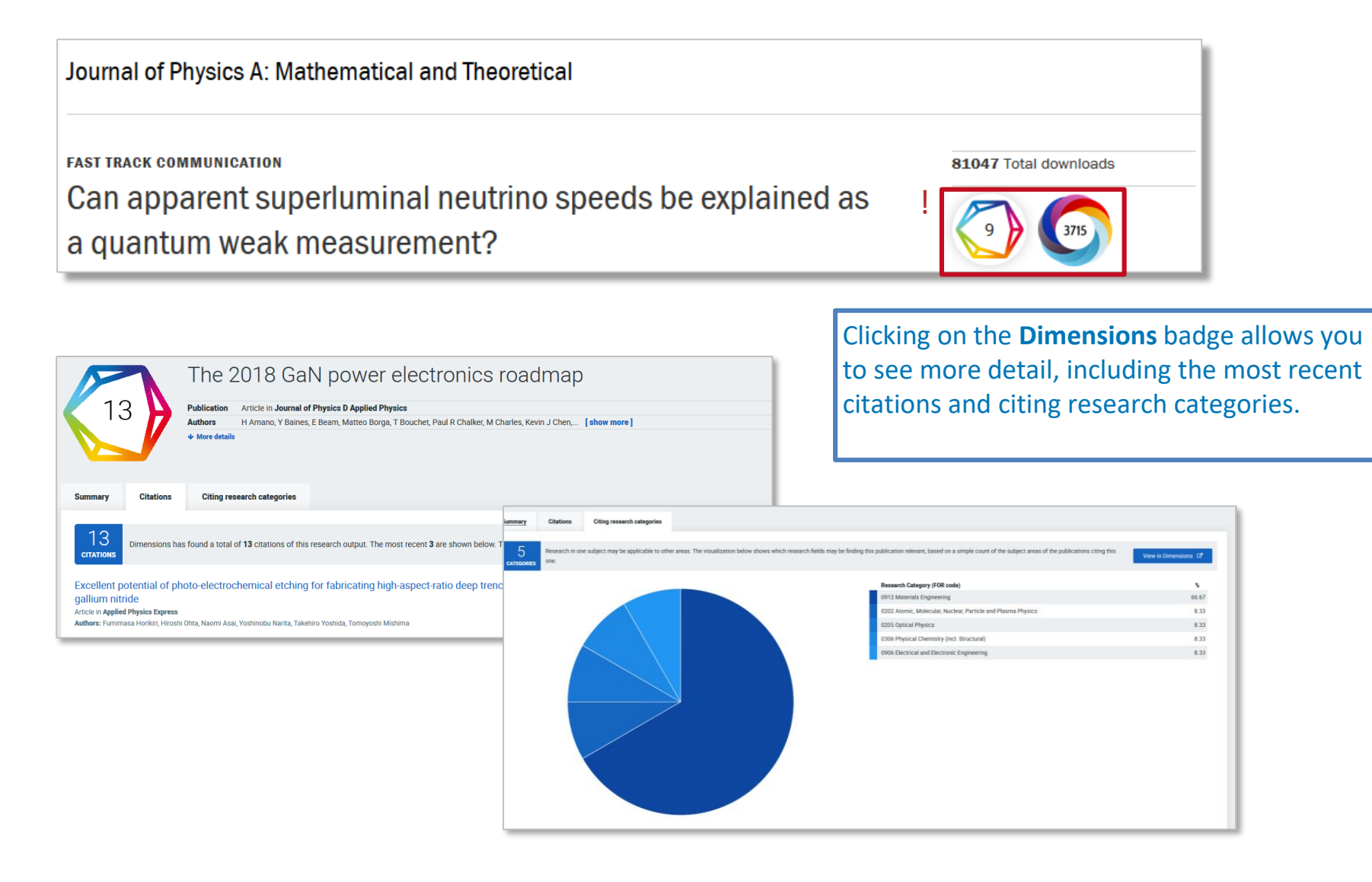

# **Altmetrics**

!

### Altmetrics badges indicate the social-media impact and news coverage an article has received.

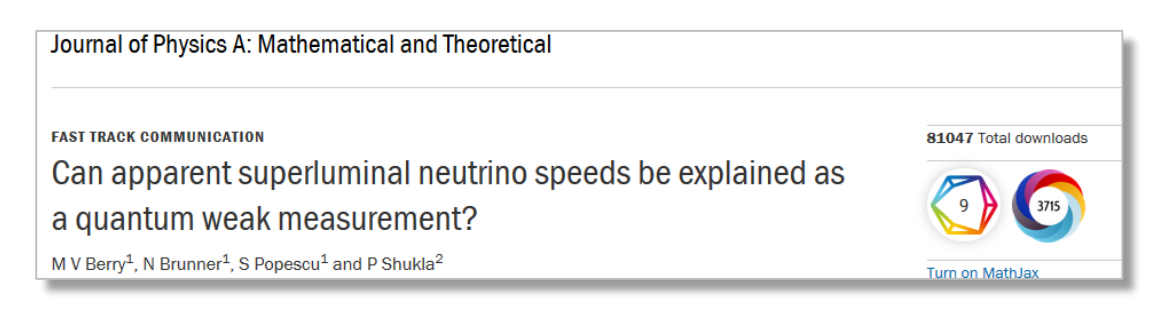

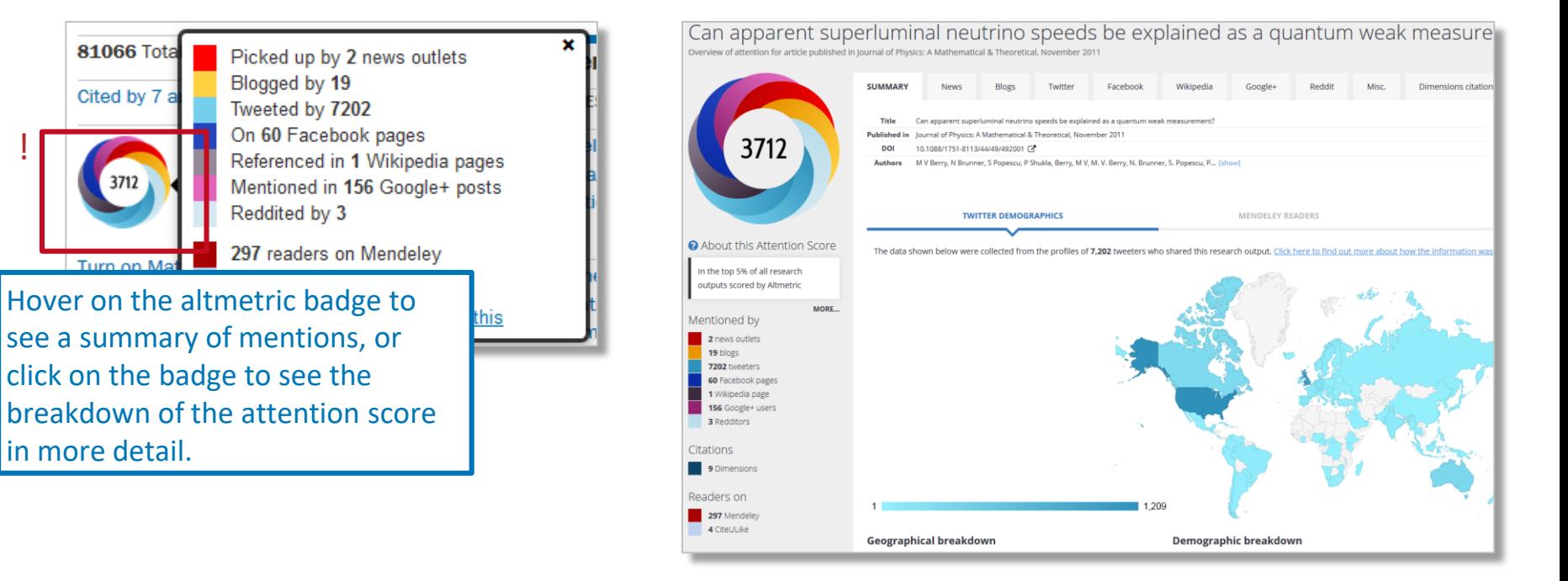

### **IOP Conference Series**

*IOP Conference Series* provides a fast and versatile publication service for conference proceedings. From this page you can view content and find out more as an author, organiser or reader.

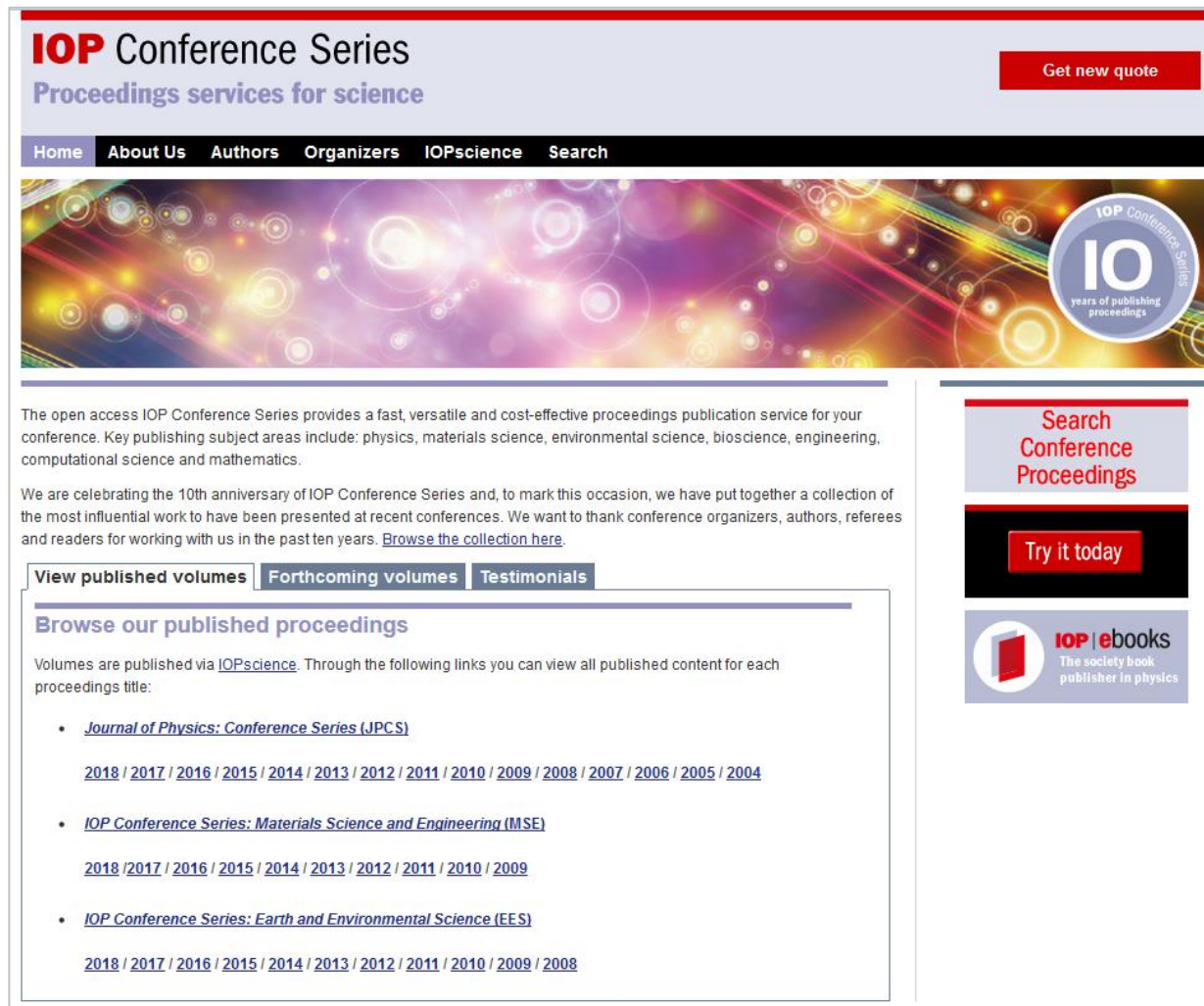